# Estrutura de Dados Listas Encadeadas Dinâmicas

#### Prof. Jesus José de Oliveira Neto

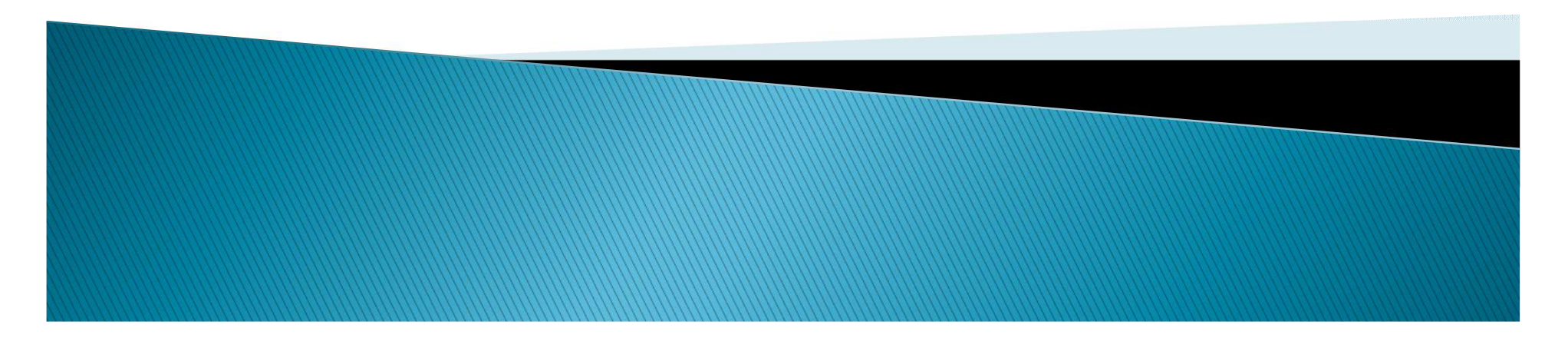

#### Listas Encadeadas

- :: Representação por referências
- Segunda forma: referências
	- Estruturas de dados dinâmicas: estruturas de dados que contém referências para si próprias.

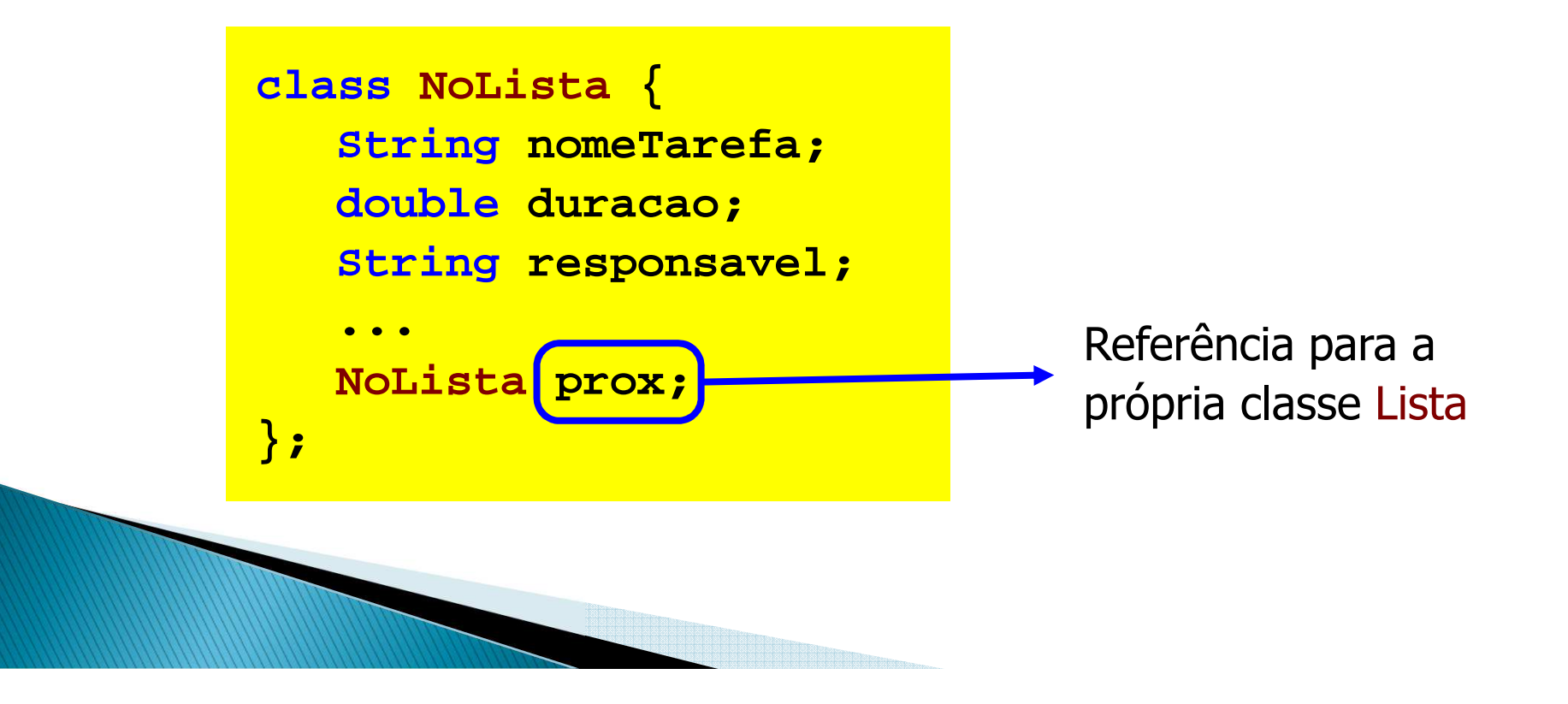

### Listas Encadeadas

- :: Representação por referências
- Representação gráfica de um elemento da lista:

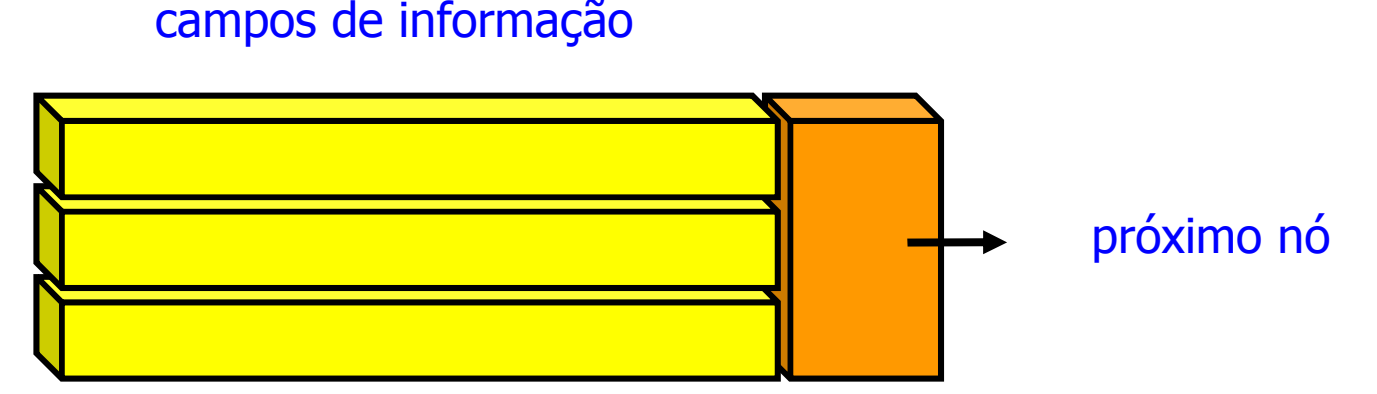

- Cada item é encadeado com o seguinte, mediante uma<br>variável do tipo referência.
- ∘ Permite utilizar posições não contíguas de memória.
- $\bullet$ É possível inserir e retirar elementos sem necessidade de deslocar os itens seguintes da lista.

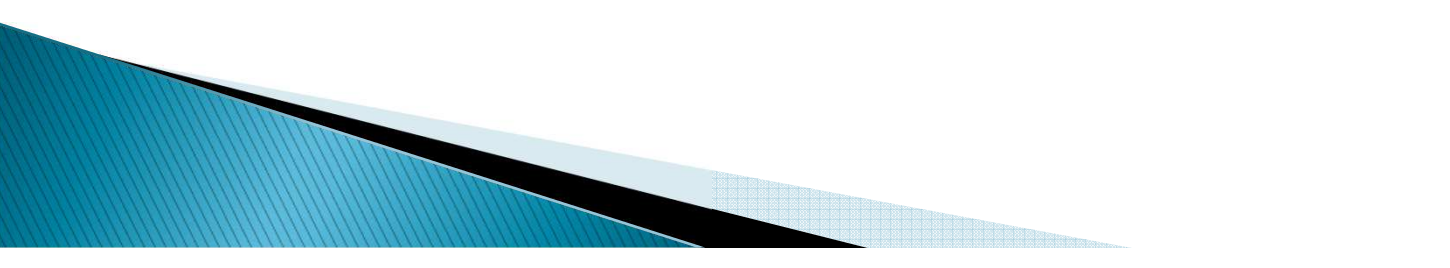

#### Listas Encadeadas

- :: Representação por referências
- Cada item em particular de uma lista pode ser chamado de elemento, nó, célula, ou item.
- O apontador para o início da lista também é tratado como se fosse uma célula (cabeça), para simplificar as operações sobre a lista.
- ▶ O símbolo / representa a referência nula (null), indicando o fim da lista.

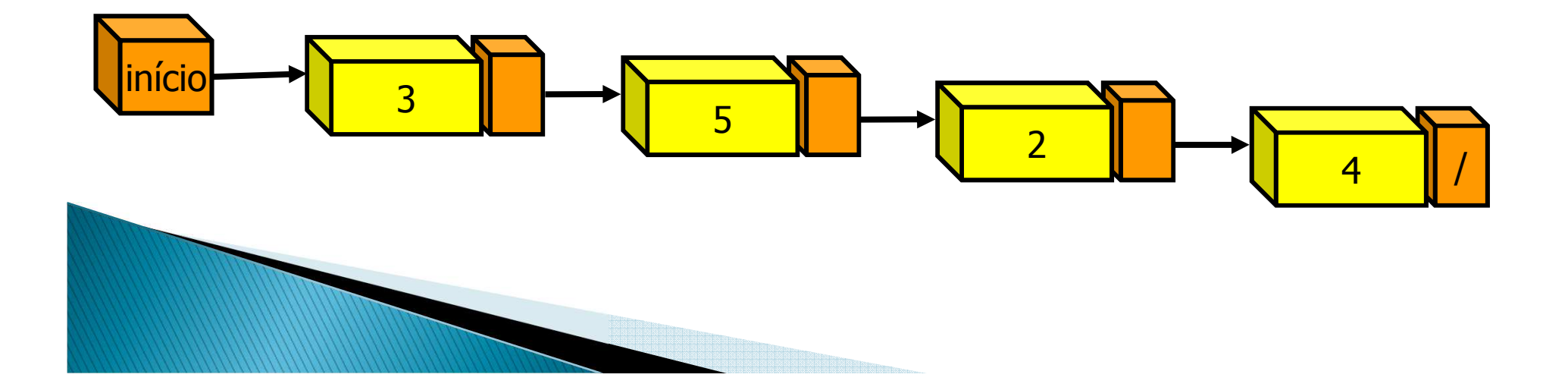

## Criar Lista

**}**

```
public class NoLista {
   double info;
NoLista proximo;
   public NoLista(double valor){this.info = valor;
this.proximo = null;
   }
```
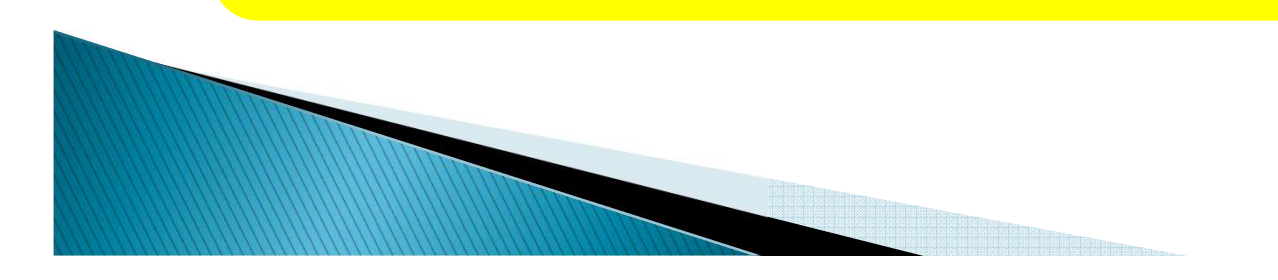

#### Listas Simplesmente Encadeadas

 Para criar a lista propriamente dita, criaremos a classe Lista, que manipula objetos do tipo **NoLista** 

```
public class Lista {
  NoLista inicio;
 public Lista() {
    this.inicio = null;
  } // insere valor no começo da listapublic void inserir(double valor) {...} 
   // insere valor no fim da listapublic void inserirNoFim(double valor) {...} 
}
```
#### Operações sobre lista encadeada :: Inserção de itens

- Podemos inserir itens:
	- ∘ No <mark>início</mark> de uma lista
	- ◦No final de uma lista
	- ∘ No <mark>meio</mark> de uma lista

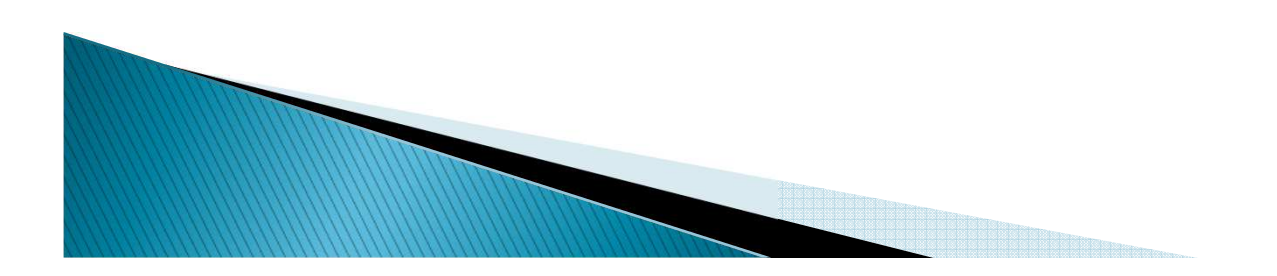

## Operações sobre lista encadeada :: Inserção de itens no início

 O endereço armazenado na referência **início** deve ser alterado para o endereço do item a ser acrescido à lista.

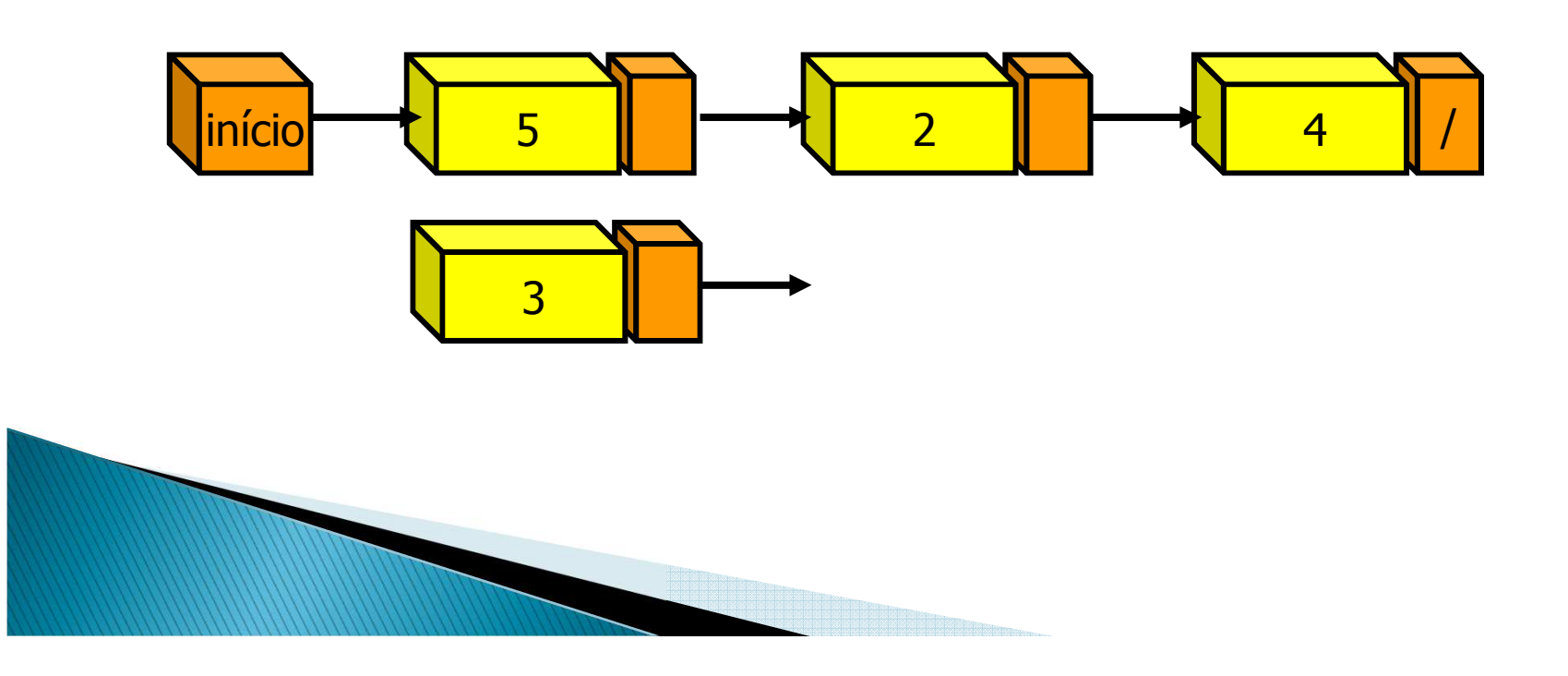

## Inserção de itens no início

```
public void inserirNoInicio(double valor) {
  if (this.inicio == null) {
    // lista vazia, então só é preciso criar o nóthis.inicio = new NoLista(valor);
  } else {
    // cria-se novo no e atualiza o NoLista inicio 
    NoLista novoNo = new NoLista(valor);
    novoNo.proximo = this.inicio;
    this.inicio = novoNo;
  }}
```
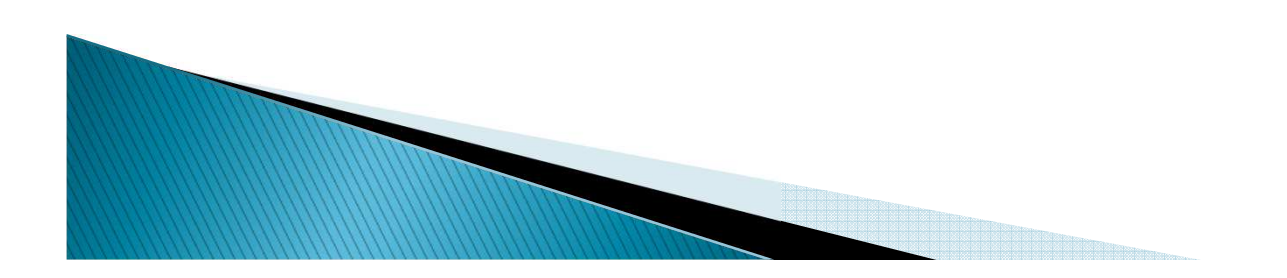

#### Operações sobre lista encadeada :: Inserção de itens no final

- O endereço armazenado em **início** será alterado caso a lista esteja vazia ou
- O campo **proximo** do último item será alterado.

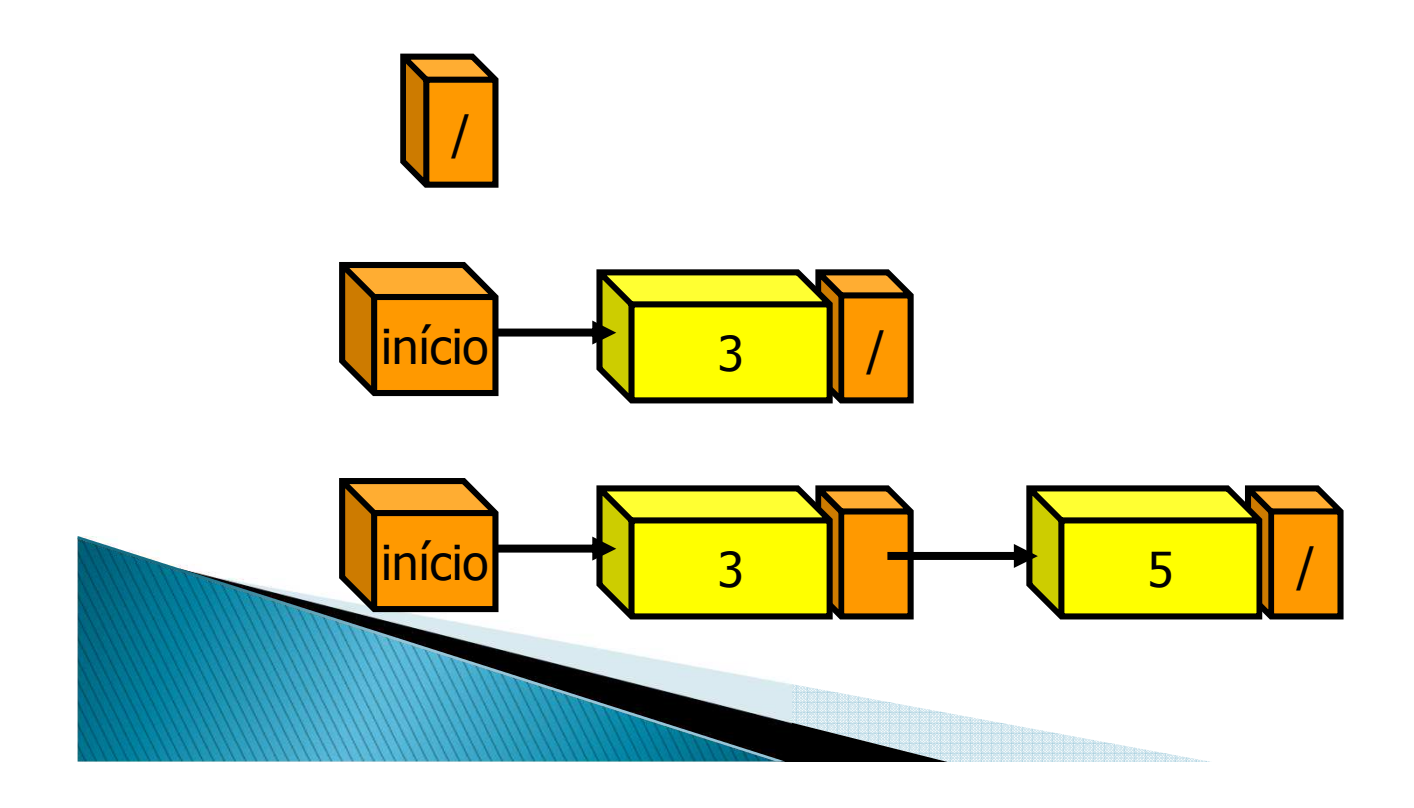

## Inserção de itens no final

```
public void inserirNoFim(double valor) {
  if (this.inicio == null)// lista vazia
this.inicio = new NoLista(valor);
  } else {
   // procura pelo fim da lista
NoLista atual = this.inicio;
    while (atual.proximo != null) 
      atual = atual.proximo;
// insere o nó no fim da lista
atual.proximo = new NoLista(valor);
  }}
```
#### Operações sobre lista encadeada :: Inserção de itens no meio

- Campo **proximo** do item a ser inserido recebe o campo **proximo** do item posterior
- Campo **proximo** do item antecessor recebe o endereço do item a ser inserido

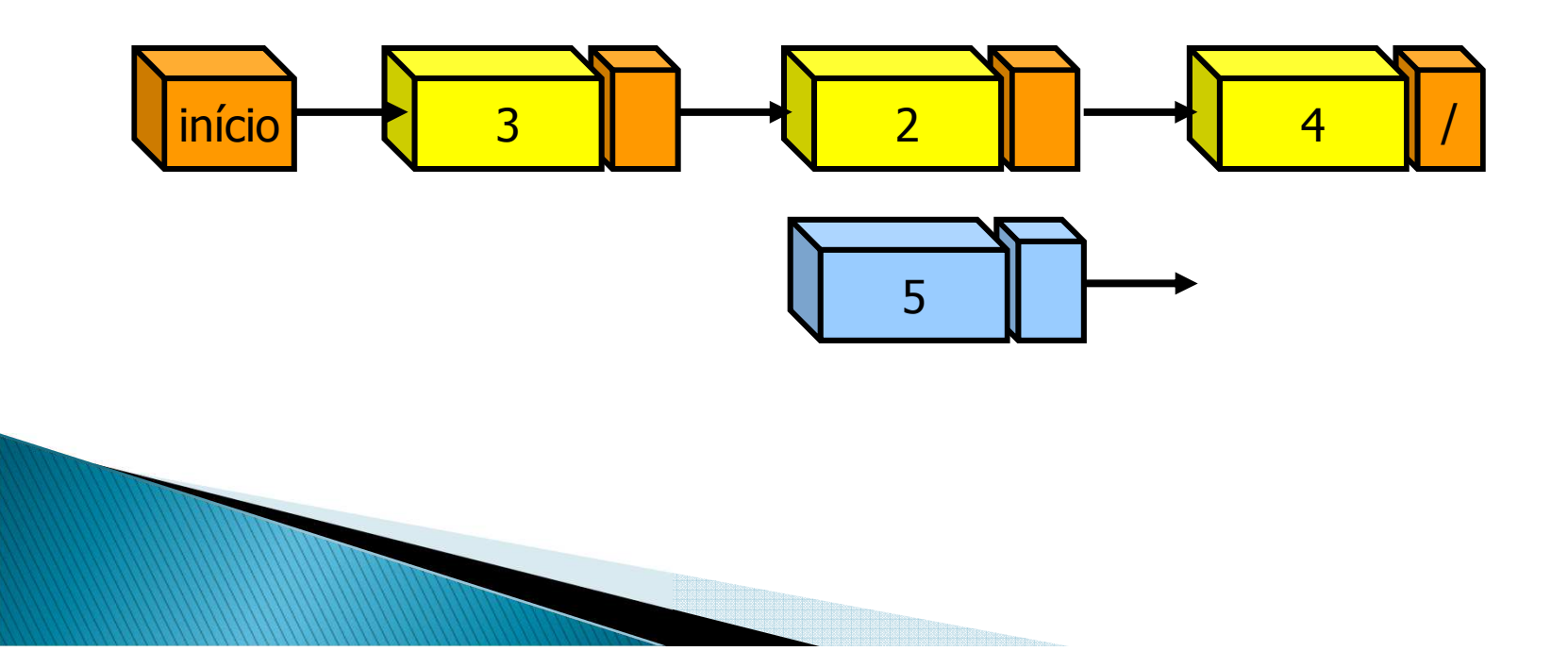

#### Operações sobre lista encadeada :: Remoção de itens no início

 O endereço armazenado na referência **início** deve ser alterado para o endereço do item que segue o primeiro item da lista.

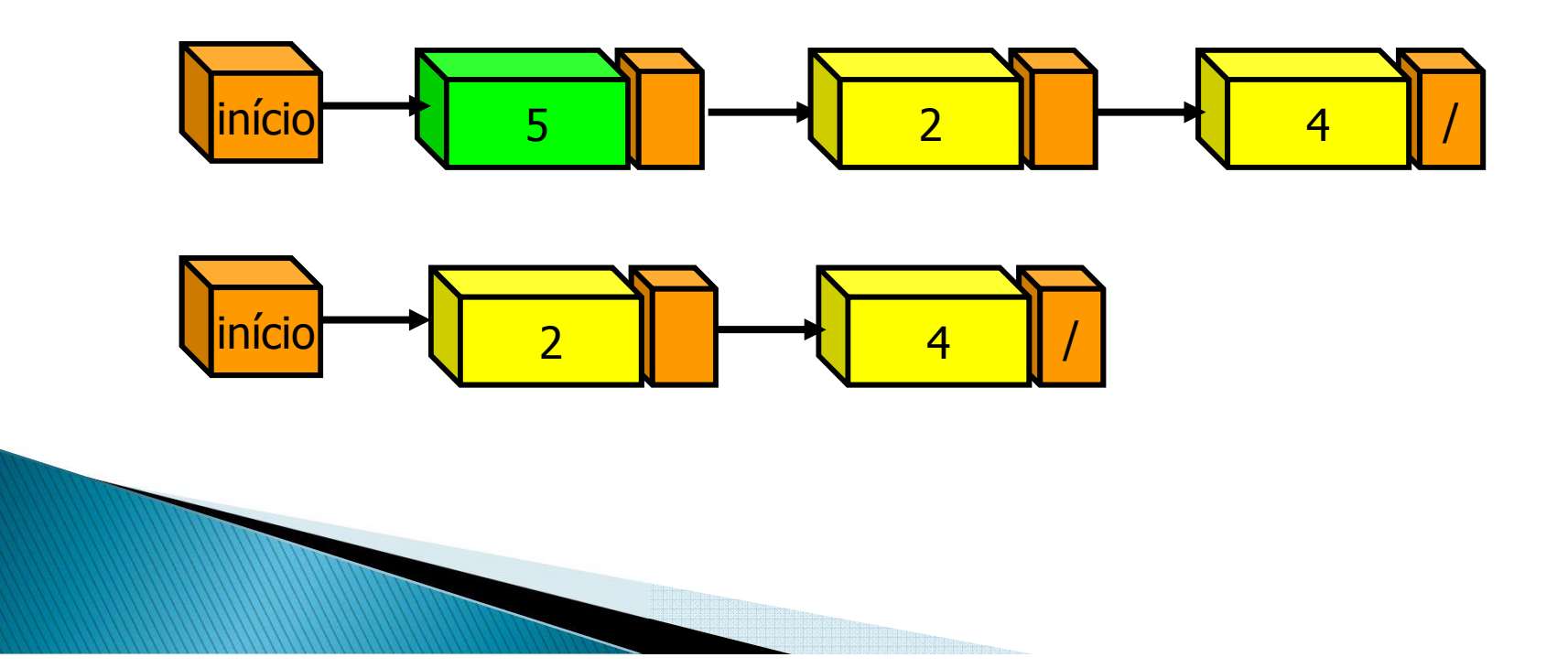

### Operações sobre lista encadeada :: Remoção de itens no final

- O campo **proximo** do último item será alterado caso a lista contenha mais de um item ou
- O endereço armazenado em **início** será alterado para <mark>null</mark> caso tenha somente um elemento.

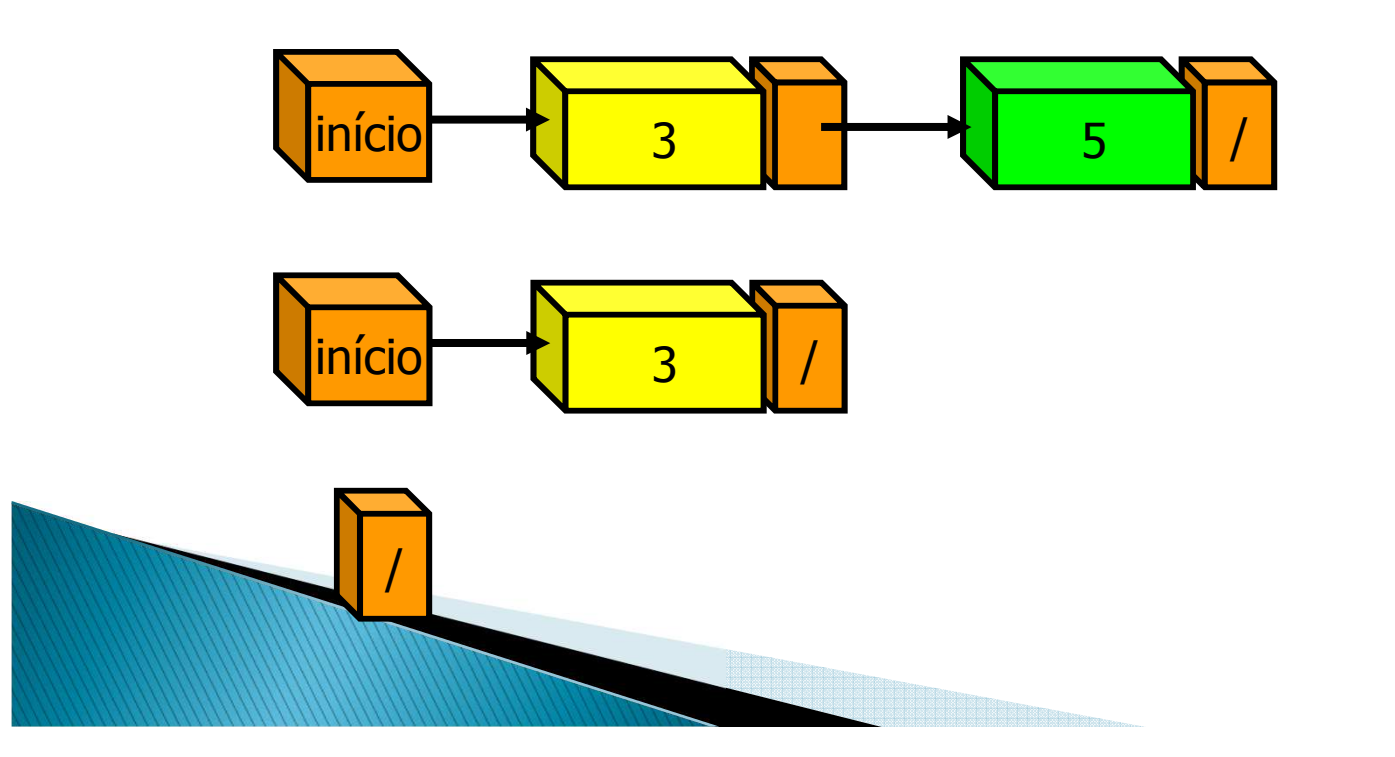

## Operações sobre lista encadeada

- :: Remoção de itens no meio
- Item antecessor recebe o campo **proximo** do item a ser removido

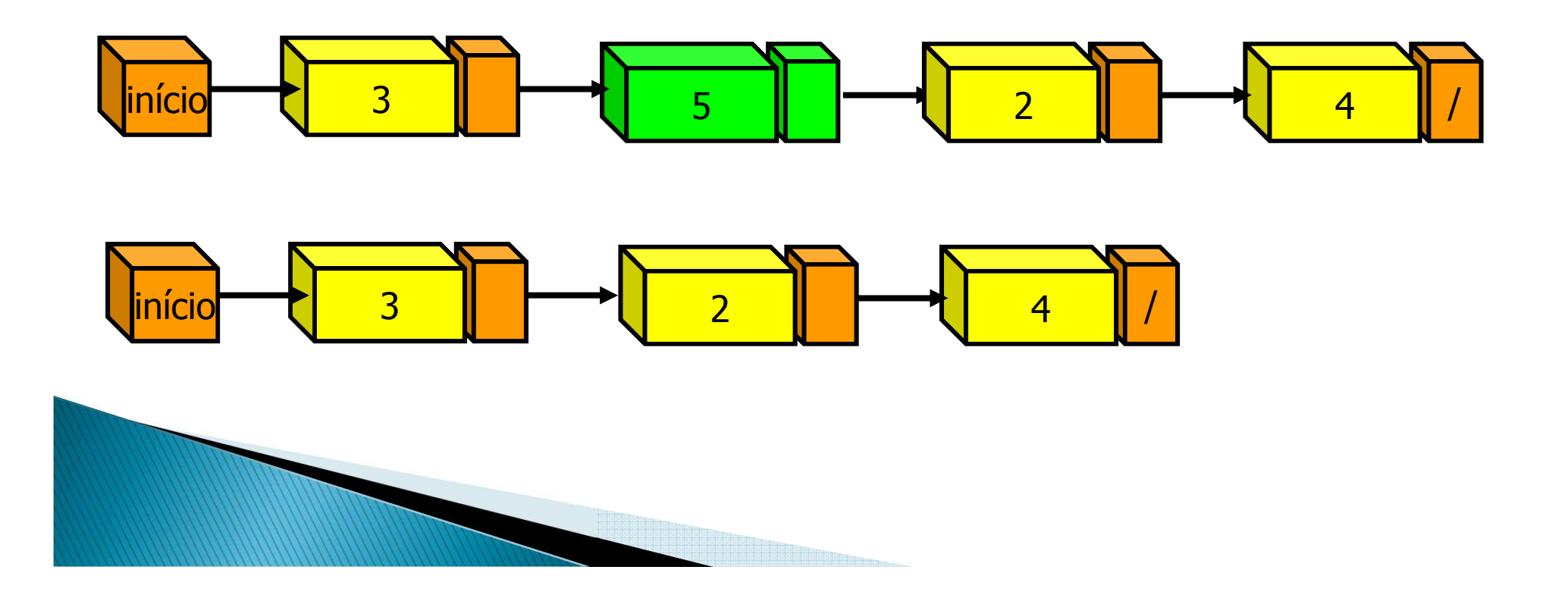

## Função retira

```
public void retira (double v) {//Em qualquer posicao
    NoLista ant = null; 
    NoLista p = this.inicio; 
    while (p != null && p.info != v) {
       ant = p;
p = p.proximo;}
if (p != null){
if (ant == null) {
        this.inicio = p.proximo;
     }else {
ant.proximo = p.proximo;
      }}}
```
## Função de busca

```
public NoLista busca (double v){
    int i=0;
for (NoLista p = this.inicio; p!=null; p=p.proximo){
        if(p.info == v){
System.out.println("\n\nachou "+i+"\n\n");
           return p;
        }
i++;}
return null;
}
```
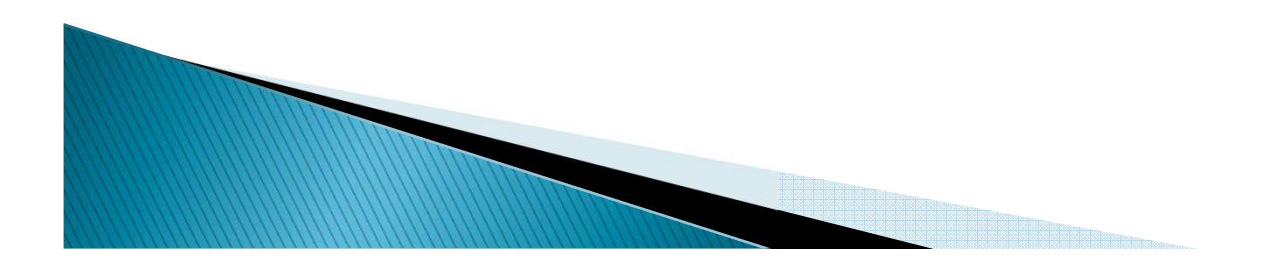

#### Impressão

#### **public void imprime (){ for(NoLista q=this.inicio;q!=null; q=q.proximo) System.out.println(q.info);}**

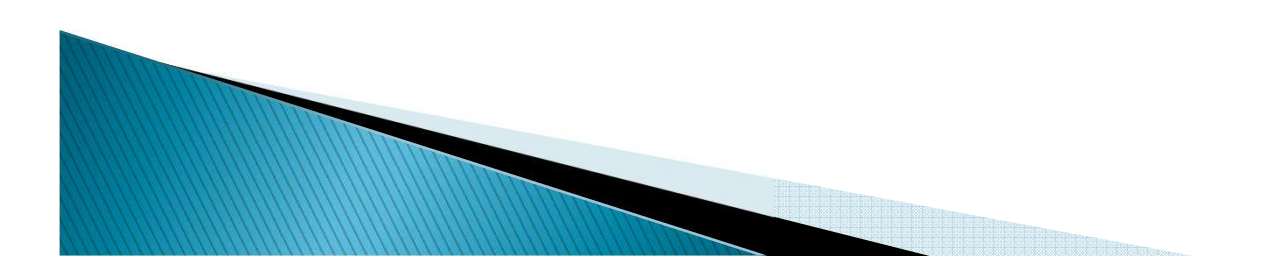

## **Teste**

**}**

```
public static void main(String[] args){Lista l = new Lista();l.inserir(20.0);
l.inserir(44.5);
l.inserir(33.3);
l.inserir(20.9);l.imprime();
NoLista n = l.busca(20.9);//Busca
   if (n != null){System.out.println("Encontrado:"+n.info);l.retira(n.info);}
System.out.println("Configuracao da lista:");
   l.imprime();
//Libera memorial = null;
```
#### Insere ordenado

**}**

```
public void insereOrdenado (double valor)
{NoLista novoNo = new NoLista(valor );
      NoLista ant = null; 
      NoLista p = this.inicio; 
      while (p != null && p.info < valor) {
             ant = p;
             p = p.proximo;}
if (ant == null) { 
             novoNo.proximo = this.inicio;
             this.inicio = novoNo;
       } else { 
             novoNo.proximo = ant.proximo;
             ant.proximo = novoNo;
       }
```
## Genéricos

- $\blacktriangleright$  Adicionado a C# 2.0 e posteriormente a Java 5
- $\blacktriangleright$  Classes Genéricas, que utilizam o conceito de "parâmetros tipo" $<$ .. $>$

**}**

 Lista com Genéricos: cada lista armazena um tipo específico, sem precisar criar código novo para cada tipo

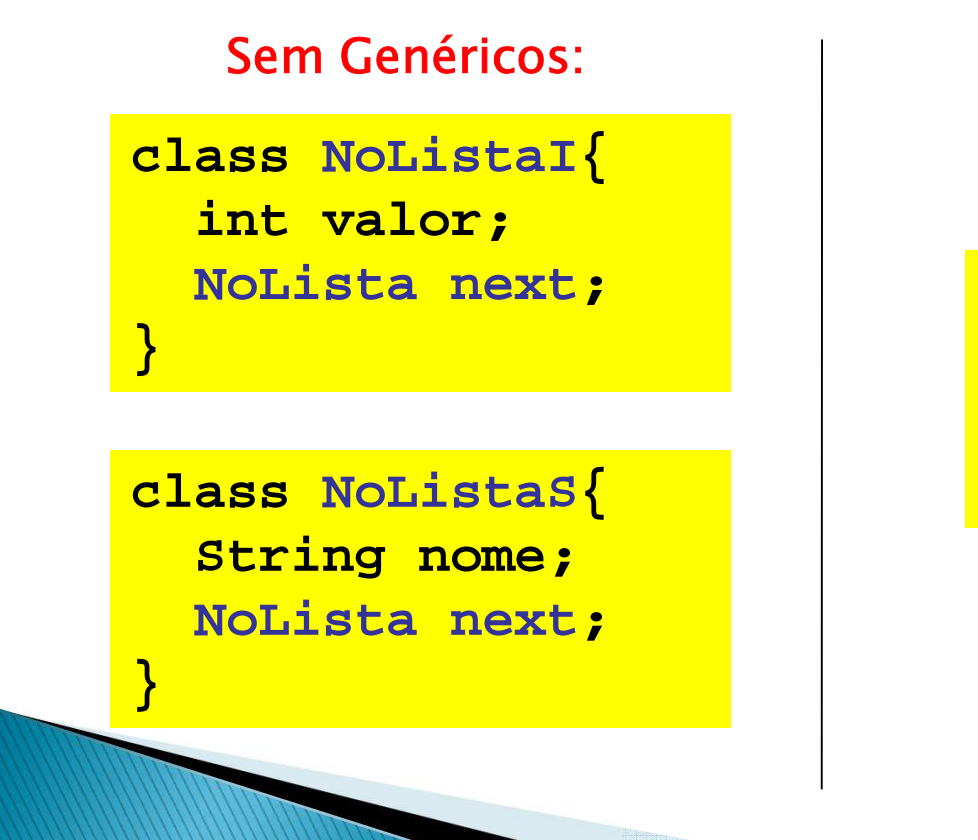

#### Com Genéricos:

**class NoLista<E> { E elemento;**

**NoLista<E> next;**

## Listas com Genéricos

```
class Lista<E> {
 NoLista<E> inicio;
 public Lista() {
this.inicio = null;} public void inserir(E elemento) {if (this.inicio == null) {
this.inicio = new NoLista<E>(elemento);} else {
     NoLista<E> novoNo = new NoLista<E>(elemento);novoNo.next = this.inicio;this.inicio = novoNo;}} }
```